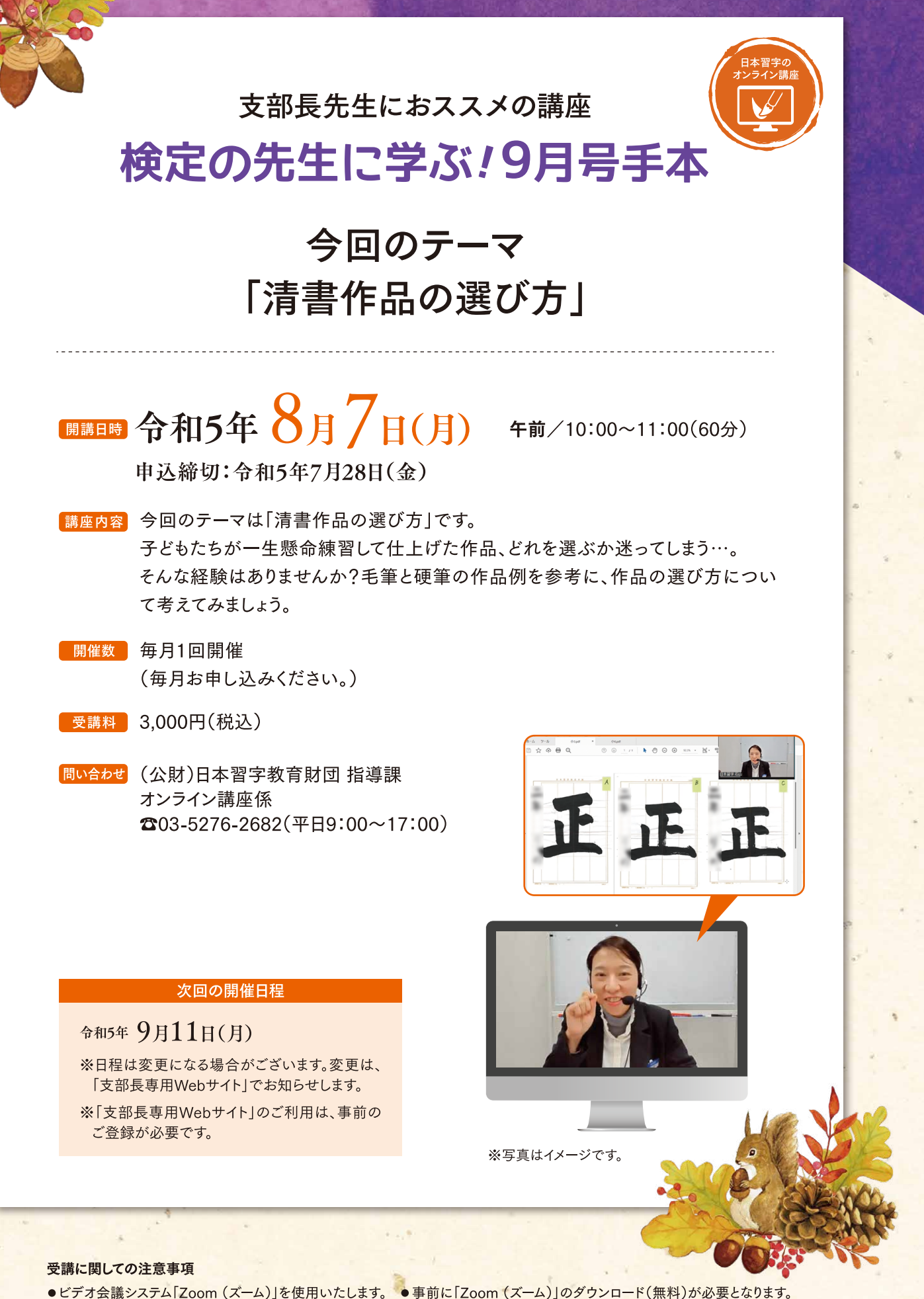

●通信料は受講される方のご負担となります。 ●スマートフォンからの参加もできますが、PC・タブレットでのご参加を推奨します。

## < オンライン講座 検定の先生に学ぶ! 申込方法 >

いずれかの方法にて必要事項を入力頂き送信してください。

## ■二次元コードでのお申し込みの方

※「検定の先生に学ぶ」の申込フォームとなります。

以下を読み取るとメール作成画面へ移ります。項目に沿って入力してください。

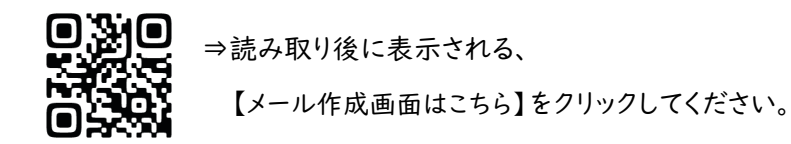

## ■メールでのお申し込みの方

・送信先メールアドレス

online-koza@nihon-shuji.or.jp

※上記メールアドレスの使用は、本件の申し込みに限らせて頂きます。 (お問い合わせには使用できません。)

- ・メール送信内容 (入力例:入力必須 )
	- 件名: 申込 検定の先生に学ぶ
	- 内容: ①開催日:○月○日 ②受講者名:日本太郎 ③台帳番号:××-×××××

※受講確定のご連絡は、申込者のメールアドレスへ送信いたします。

◆お申し込みを取消す場合は、講座開催の3営業日前までにお知らせください。 その後の取り消しはできません。

◆個人情報のお取扱いについて 日本習字教育財団は、個人情報の保護に関する法令等を遵守し、個人情報保護方針に基づき、 受講者をはじめすべての個⼈情報をより安全かつ適切にお取扱いいたします。

◆ご提供いただいた個人情報の利用目的 ①受講者の名簿・受講記録の管理。 ②受講の継続・講習会・講演会・展覧会・その他⾏事案内、および受講者に対するアンケートの実施。